# Объектно-ориентированное программирование

Потоки и файлы

Потоковые классы и их приемущество

# **Поток** — это общее название, обычно в С++ это поток. Потоковые объекты данных **cin** и **cout**

Одним из аргументов в пользу потоков является простота использования.

Если вам приходилось когда-нибудь использовать символ управления форматом %d. Ничего подобного в потоках вы не встретите, ибо каждый объект сам знает, как он должен выглядеть на экране. Это избавляет программиста от одного из основных источников ошибок.

Другой причиной является то, что можно перегружать стандартные операторы и функции вставки (<<) и извлечения (>>) для работы с создаваемыми классами. Это позволяет работать с собственными классами как со стандартными типами, что, опять же, делает программирование проще и избавляет от множества ошибок, не говоря уж об эстетическом удовлетворении. 2

#### Иерархия потоковых классов

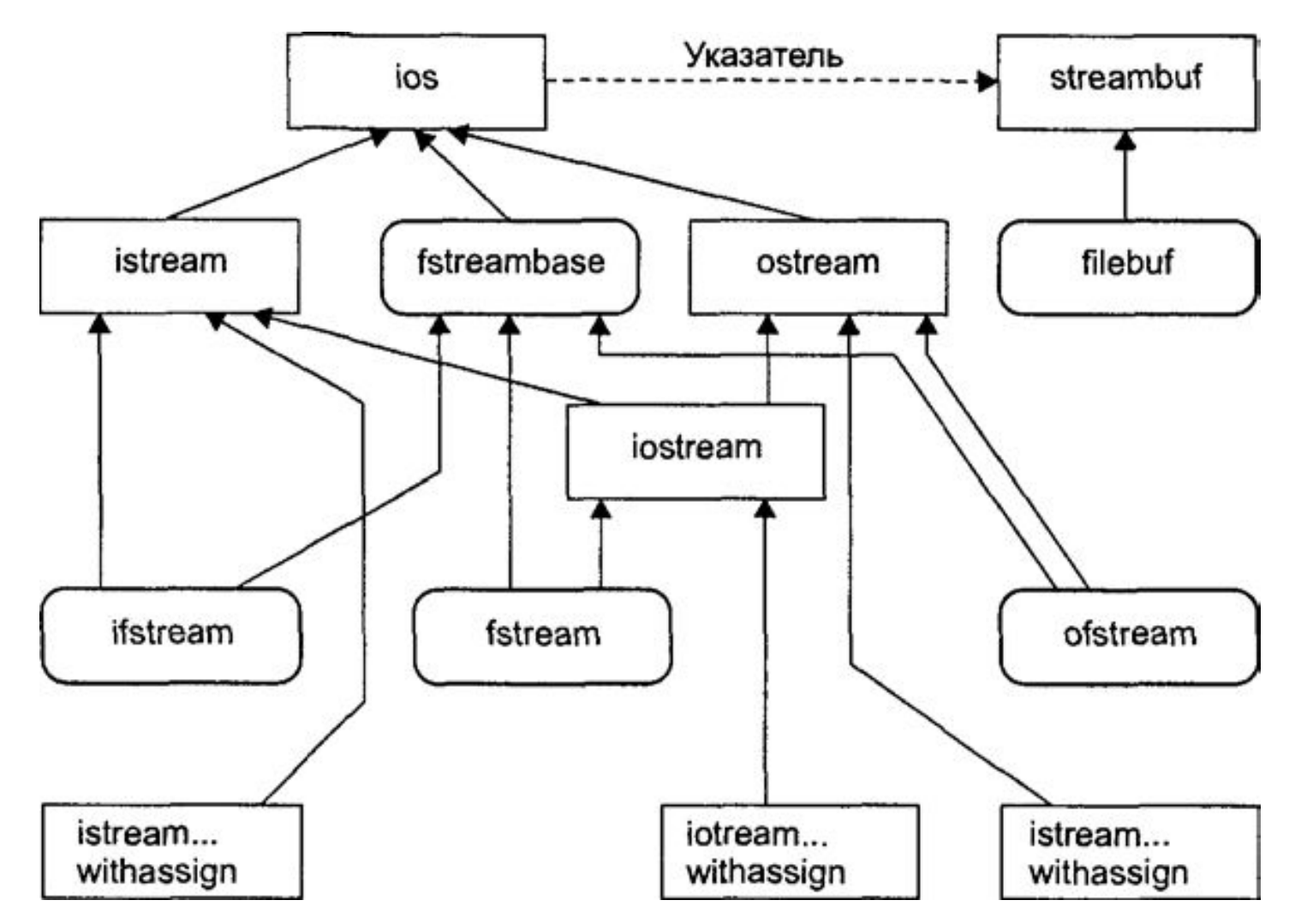

Класс **istream** содержит функции, как get(), getline(), read() и перегружаемую операцию извлечения (>>)

 $(<$ 

3 Класс **ostream** содержит функции put(), write() и перегружаемую операцию вставки

### Класс **іо** и флаги форматирования

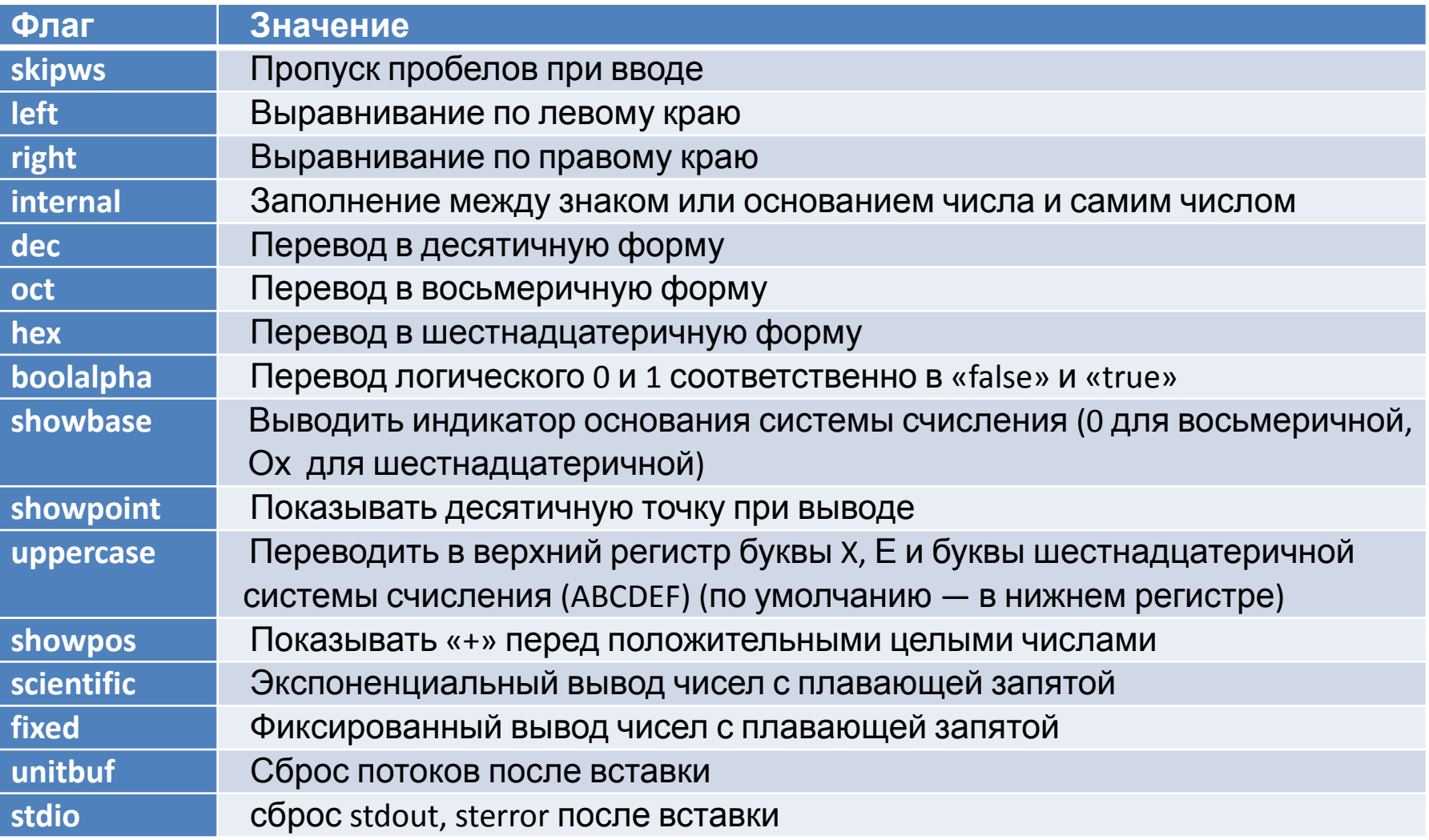

cout.setf(ios::left); //выравнивание текста по левому краю cout << "Этот текст выровнен по левому краю" cout.unsetf(ios::left); //вернуться к прежнему форматированию

# Манипуляторы ios

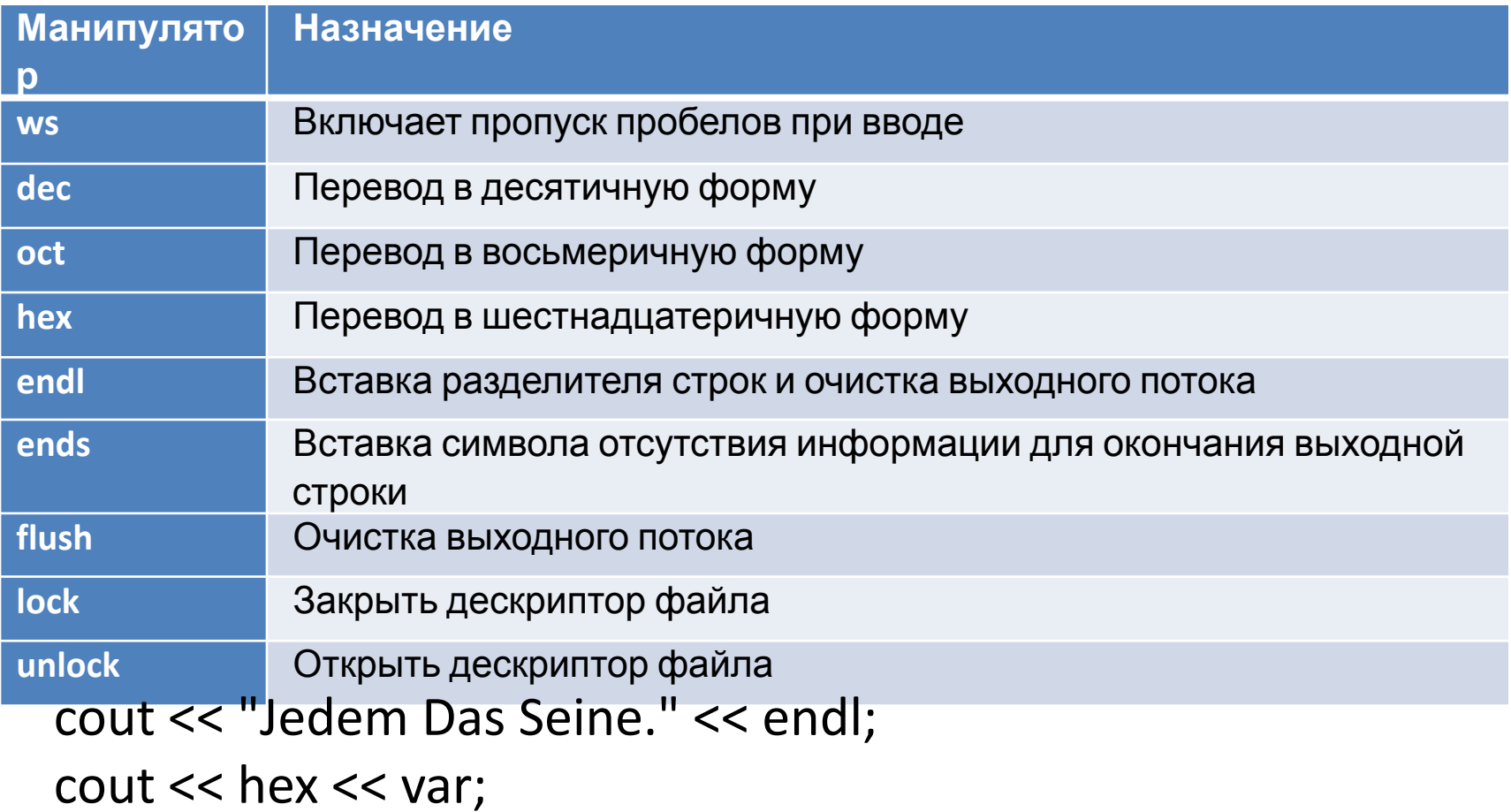

# Манипуляторы ios с

#### **Манипулято** аргументами

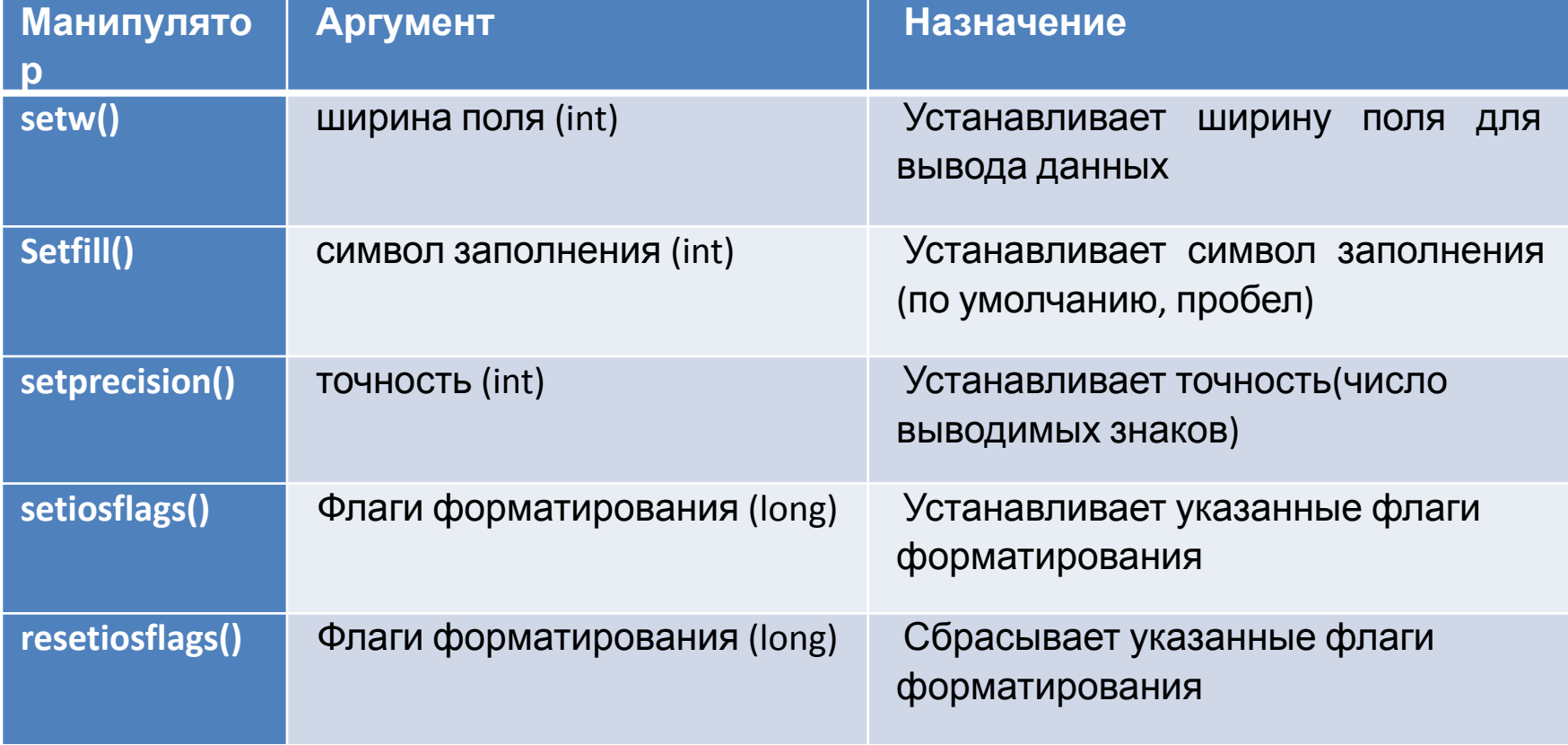

#### Функции **ios**

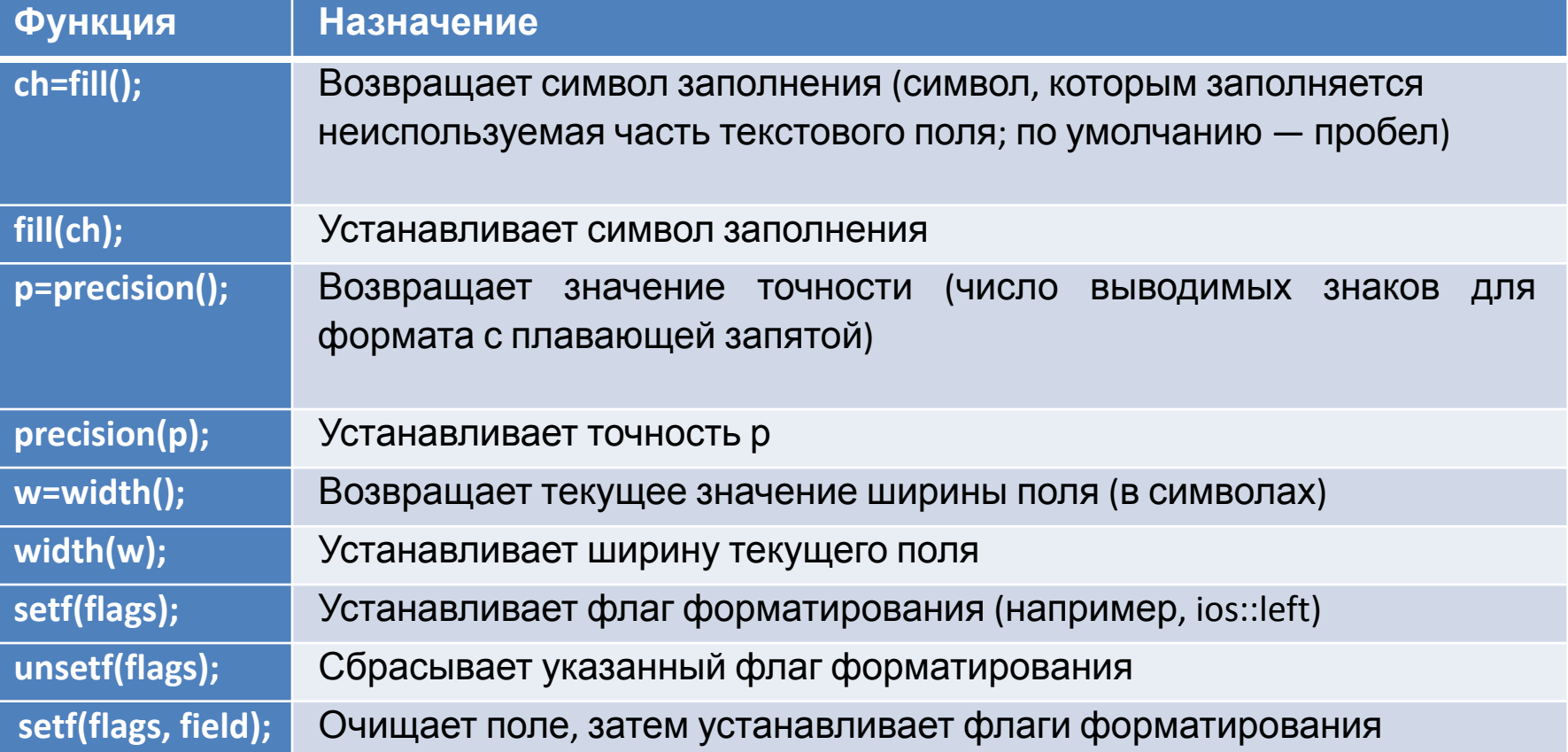

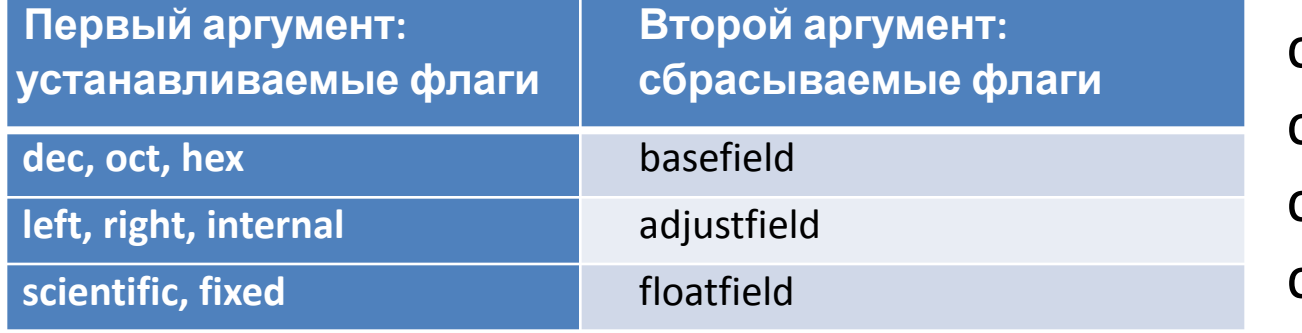

cout.width(14); cout.fill('\*'); cout.setf(ios:: left); cout.unsetf(ios::left);

#### Класс **istream**

Класс istream, наследник класса ios, выполняет специфические действия по вводу данных — извлечение.

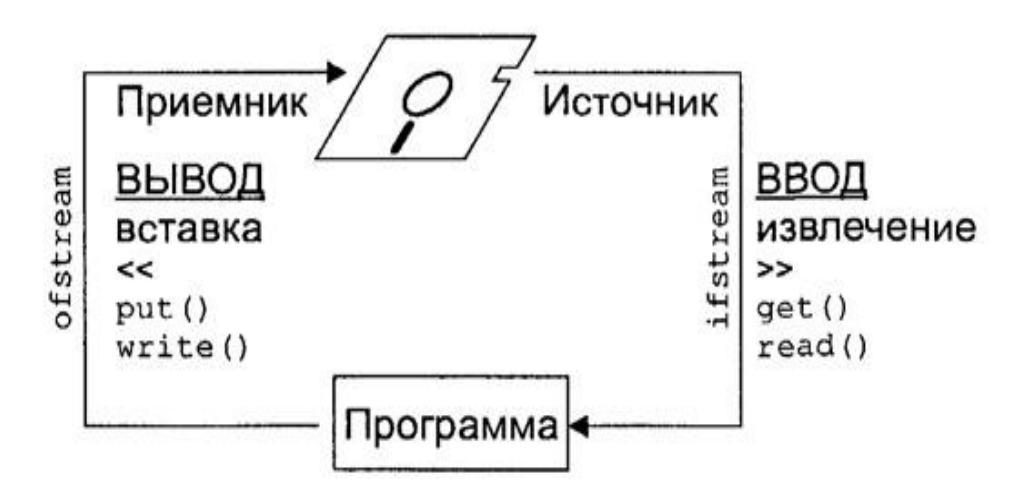

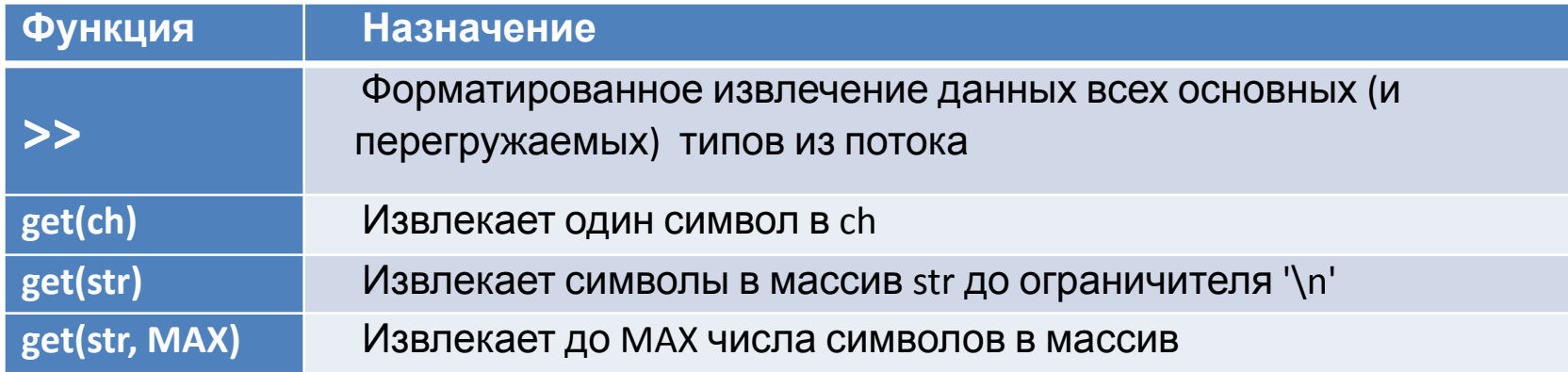

### Функции **istream**

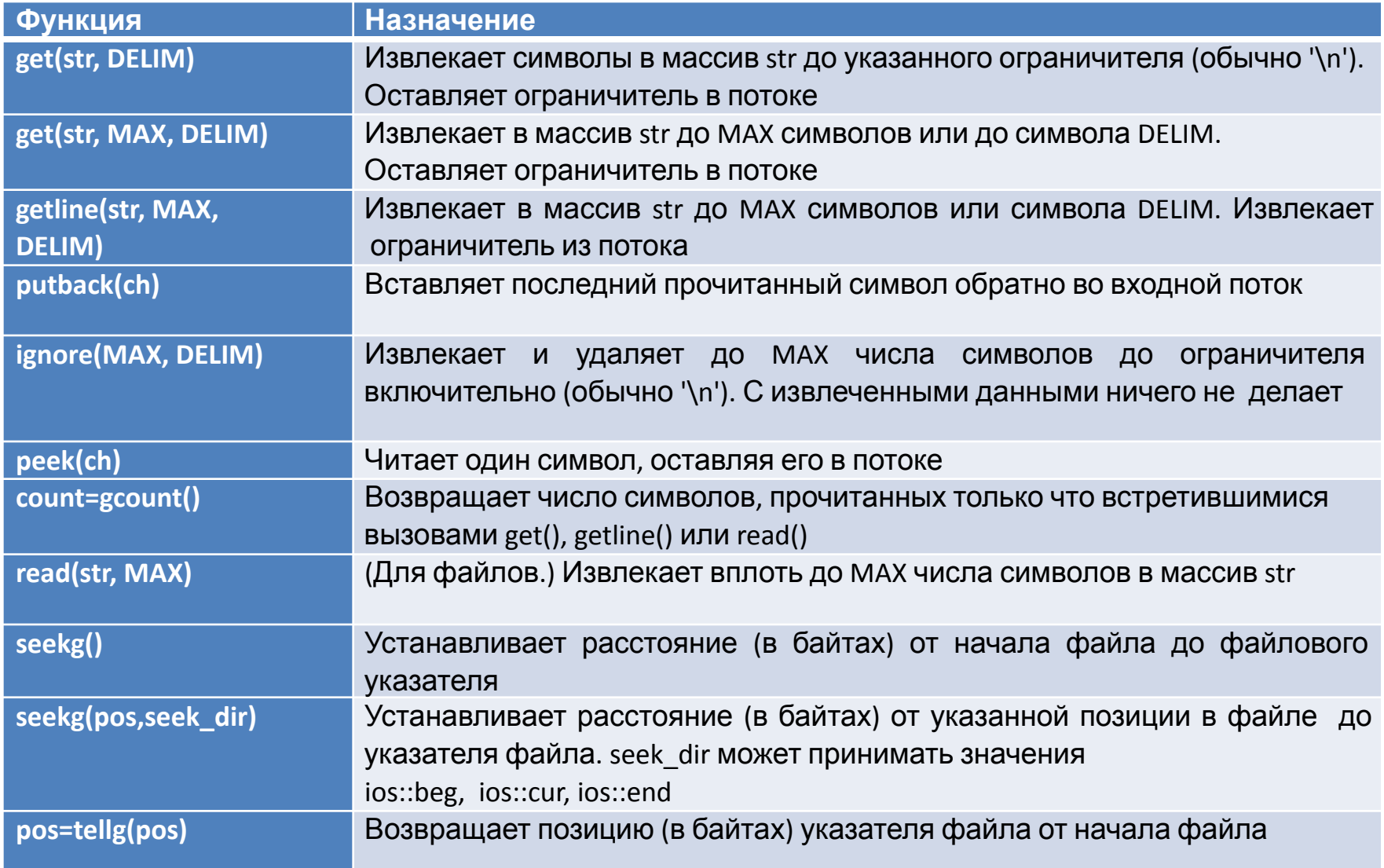

#### Класс **ostream**

#### Класс ostream предназначен для вывода (вставки в поток) данных.

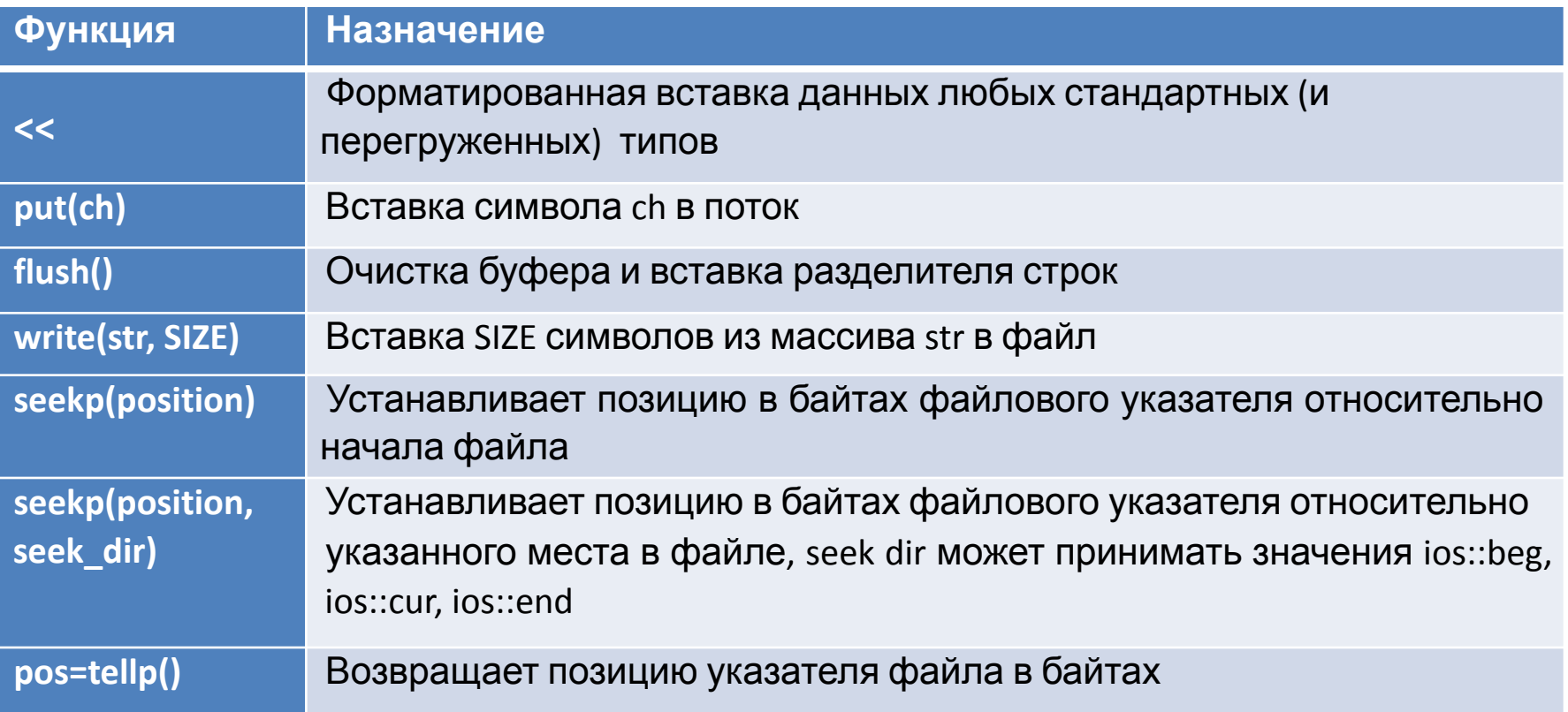

# Ошибки потоков. Биты статуса ошибки

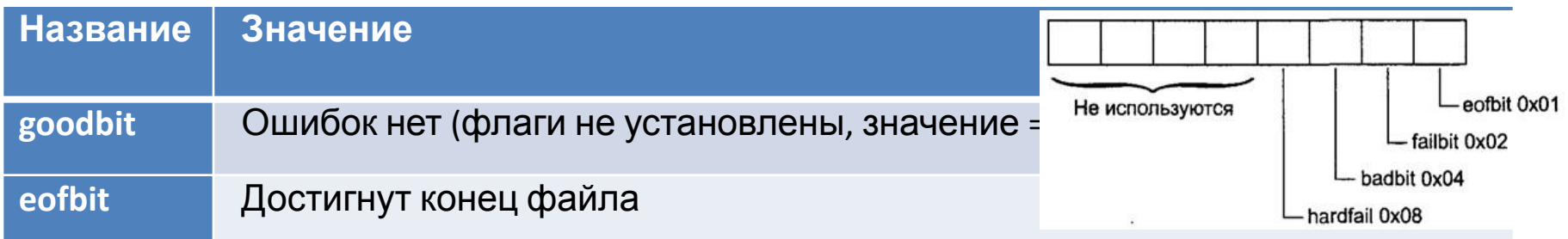

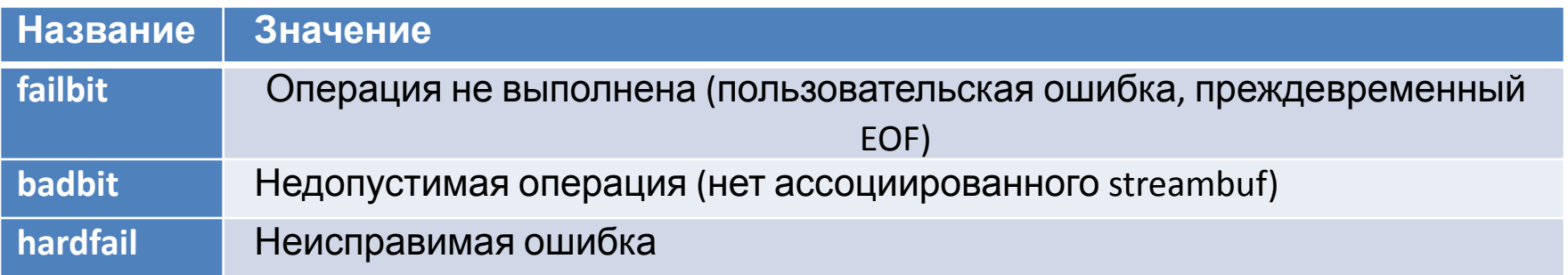

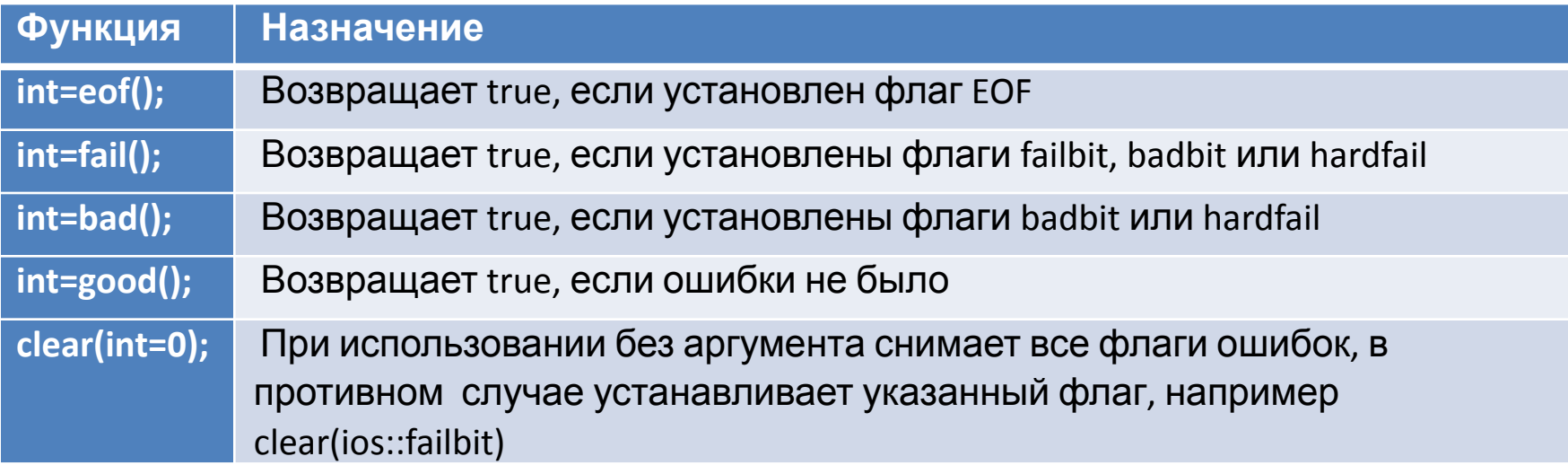

### Ввод чисел и обработка ошибок

```
\mathbf{1}while (true) // Цикл до тех пор. пока
 2
    // ввод не будет корректным
 3
    \boxminus {
 4
         cout <<"\пВведите целое число: ";
 5
         \sin \gg i6
         if('cin.qood()) // если нет ошибок
 7
          ſ
 8
              cin.iqnore(10, '\n'); //удалить разделитель строк
 9
             break;
10
         1 // выйти из цикла
11
         \sin.\text{clear}(); // Очистить биты ошибок
12
         cout << "Неправильный ввод данных";
13
         cin.ignore(10, '\n'); // Удалить разделитель строк
14
     \cot < "целое число: " << i; //целое без ошибок
15
```
#### Ввод при отсутствии данных

```
\cot t << "\nВведите целое число: ";
\sqrt{2}cin.unsetf(ios::skipws);//не игнорировать разделители
3
    \sin \gg i;
    if('cin.google())4
5
   \boxminus {
\overline{6}//ошибок нет
7
8
     //ОШИБКА!
```
Уж теперь если пользователь и нажмет Enter, забыв ввести данные, то будет установлен флаг **failbit** и тем самым сгенерирован признак ошибки. После этого можно попросить пользователя ввести данные повторно или перемещать курсор так, чтобы экран не прокручивался.

```
Проверка ввода
 \sqrt{2}\boxminus {
                                                                   целых и дробных
 3
         string instr; // для входной строки
         while (true) // цикл, пока футы не будут правильными
 5
 \sqrt{6}cout << "\n\nBBeAMTe dyTE: ";
                                                  44 int isFeet(string str) // true если введена строка<br>45 \boxminus (/ с правильным значением футов
             cin.unsetf(ios::skipws);// не проп<sup>44</sup>
 7\, 8// разделители
                                                  46
                                                          int slen = str.size(); // получить длину
             cin >> instr; // получить футы как ^{46}_{47}9
                                                          if(slen==0 | | slen > 5) // не было или слишком много данных
10if ( isFeet(instr) ) // правильное
                                                  48
                                                              return 0; // не целое
11
             \int //\pia
                                                  49
                                                           for(int j=0; j< slen; j++) // проверить каждый символ
                  cin.ignore(10, '\n'); // CBecT 50
                                                                                     // если не цифра или минус
13
                  // включая разделитель строк
                                                  51
                                                              if((str[i] < '0' || str[i] > '9') & sstr[i] |= ' -')52
                                                                  return 0; // строка неправильных футов
                  feet = atoi (instr.c str() );
                                                          double n = \text{atof}(\text{str.c str}() ); // n = \text{setop} B double
                                                  53
15
                  // значение в целочисленное
                                                          if( n<-999.0 | n>999.0 ) // BHeqionycmwmx shaчений?54
                 break; // выход из цикла 'whil
16
                                                  55
                                                              return 0; // если да, неправильные футы
             \} // нет, не целое
                                                  56
                                                          return 1; // правильные футы
18
             cin.ignore(10, '\n'); // CЪeCTЬ CИ 57
19
             // разделитель строк
20
             \cot t << "Футы должны быть целыми < 1000\n";
         } //конец цикла while для футов
22
         while (true) // цикл проверки дюймов
23
             cout << "Введите дюймы: ";
              cin.unsetf(ios::skipws);// не пропускать
26
             // разделители
             cin >> inches; // получить дюймы (тип float)
             if(inches>=12.0 || inches<0.0)29
                  cout << "Дюймы должны быть между 0.0 и 11.99\n";
                  cin.clear(ios::failbit); //"искусственно"
             } // установить флаг ошибки
             if(cin.google())/ Bce JIM XOPOWO c cin
             { // (обычно вводят не цифры)
35
                  cin.iqnore(10, '\n'); // съесть разделитель
36
                 break; // Ввод корректный, выйти из 'while'
             cin. clear(); // OMOKa; очистить статус ошибки
             cin.ignore(10, '\n'); // съесть символы с разделителем
39
40
             cout << "Неверно введены дюймы\n"; //заново
                                                                                                          14} //конец while для дюймов
```
4

12

14

17

21

24

25

27

28

30 31

32

33

34

37 38

41

42

#### Форматированный файловый ввод/вывод

Запись

```
#include <fstream> ДАННЫХювого ввода/вывода
 \overline{2}#include <iostream>
 3
     #include <string>
                                                                        \mathsf{X}using namespace std;
 4
                                                                        77
 5
     int main ()
 6
    \boxminus {
                                                                        6.02
 \overline{7}char ch = 'x';
                                                                        Kafka
 \overline{8}int j = 77;
                                                                        Proust
 9
           double d = 6.02;
10
           string strl = "Kafka"; // строки без
11
           string str2 = "Proust"; // <math>\piробелов
12ofstream outfile("fdata.txt"); //создать объект ofstream
13
           outfile << ch // вставить (записать) данные
14<< \uparrow15
                    << ' ' // пробелы между числами
16
                    << d
17
                    \lt strl
18
                    << ' ' // пробелы между строками
19
                    \left\langle \mathbf{\langle} \text{str2}\right\rangle20
           cout << "Файл записан\n";
           return 0;21
22
     Lļ
```
#### Форматированный файловый ввод/вывод

Чтение

```
#include <fstream> // для файлового ввода/вывода<br>#include <iostream>
 \mathbb{I}\overline{2}3
   #include <string>
                                                                        х
    using namespace std;
 \overline{4}5
      int \text{main}()77
 6
    \boxminus {
                                                                        6.02
 \overline{7}char ch;
                                                                        Kafka
 8
           int iProust9
          double d;
10
           string strl;
11
           string str2;
12ifstream infile("fdata.txt"); // создать объект ifstream
13
           // извлечь (прочесть) из него данные
14
           infile >> ch >> j >> d >> str1 >> str2;
15
           cout << ch << endl // вывести данные
16
                    << i << endl
17
                    \prec d \prec endl
18
                    \ll strl \ll endl
19
                    \ll str2 \ll endl;
20
           return 0;21٦
```
### Строки с пробелами

```
#include <fstream> // для операций
 \mathbf{1}2
     // файлового ввода/вывода
 3
     using namespace std;
      int \text{main}()4
 5
    \boxminus {
 6
           ofstream outfile("TEST.TXT"); // создать выходной файл
 7
           // отправить текст в файл
 8
           outfile \lt\lt "Приходит март. Я сызнова служу. \n";
 9
           outfile << "В несчастливом кружении событий \n";
10
           outfile \lt\lt "изменчивую прелесть нахожу \n";
11
           outfile \lt\lt' "в смешеньи незначительных наитий. \n";
12
           return 0;
13
     L
\mathbf{1}#include <fstream> // для файловых функций
 2
     #include <iostream>
                                                             while ( !infile.eof() ) //I\no\times He EOF
                                                         1
                                                         \overline{2}3
     using namespace std;
                                                         \mathcal{S}while(infile.good()) //Пока нет ошибок
 \overline{4}int \text{main}()5
                                                            while ( infile ) // Пока нет ошибок
 5
    \boxminus {
 6
          const int MAX = 80; // размер буфера
 7
           char buffer[MAX]; // буфер символов
 8
           ifstream infile("TEST.TXT"); // создать входной файл
 9
           while( 'infile.eof() ) // if the same line is a function of the graph.10
           1
11
                infile.getline(buffer, MAX); // читает строку текста
12
                cout << buffer << endl; // и выводит ее
13
14
           return 0;15
     L<sub>1</sub>
```

```
#include <fstream> // для файловых функций
 \overline{2}#include <iostream>
 3
     #include <string>
 4
     using namespace std;
 5
     int WriteChars ()
 6
    \boxminus {
 7string str = "Время - великий учитель, но, увы, "
 8
          "оно убивает своих учеников. Берлиоз";
          ofstream outfile("TEST.TXT"); // Создать выходной файл
 9
10for(int j=0; j<str.size(); j++) // kaxu\ddot{o}x combo\ddot{o}x11
              outfile.put (str[j] ); // записывать в файл
12
13
          cout << "Файл записан\n";
14
          return 0;
15
    L16
17
     int ReadChars ()
18
    \boxminus {
19
          char ch; // символ для считывания
20
          ifstream infile("TEST.TXT"); // входной файл
21
          while (infile ) // читать до EOF или ошибки
22
    白
          Ł
23
              infile.qet(ch); // считать символ
24
              cout << ch; // и вывести его
25
26
          \cot \prec \prec endl;
27
          return 0;28
    \perp }
29
30
     int ReadBufChars ()
31
    \boxminus {
32
          ifstream infile("TEST.TXT"); // создать входной файл
33
          cout << infile.rdbuf(); // передать его буфер в cout
34
          \cot \leftarrow \csc endl;
35
          return 0;
```
36

⊦ }|

# Ввод/вывод символов

### Двоичный ввод/вывод

```
const int MAX = 100; // размер буфера
 1.
 \overline{2}int buff[MAX]; // буфер для целых чисел
 \overline{3}4
     int \text{main}()5
    \boxminus {
 6\phantom{.}6for(int j=0; j<MAX; j++) // заполнить буфер данными
 7buff[j] = j; // (0, 1, 2, ...)8
         // создать выходной поток
 \circofstream os ("edata.dat", ios::binary);
10
         // записать в него
11
         os.write(reinterpret cast<char*>(buff), MAX*sizeof(int));
12
         os.close(); // должен закрыть его
13
         for (j=0; j<MAX; j++) // стереть буфер
14
              buff[i] = 0;15
         // создать входной поток
16
         ifstream is ("edata.dat", ios::binary);
17
         // читать из него
18
         is.read( reinterpret cast<char*>(buff), MAX*sizeof(int) );
19
         for(j=0; j<MAX; j++) // проверка данных
20<sup>°</sup>if (buffer[i] != i)21\{ cerr << "Некорректные данные!\n"; return 1; }
22cout << "Данные корректны\n";
23
         return 0;24
```
# **Объектный ввод/вывод**

```
\overline{2}\Box\overline{3}protected:
 4
         char name [80]; // имя человека
 5
         short age; // BOSDACT
 6\phantom{.}6public:
 7void getData() // получить данные о человеке
 8
 \overline{9}cout << "Введите имя: "; cin >> name;
10
             cout << "Введите возраст: "; cin >> age;
11
12void showData () // вывести данные
13
14
             \text{count} \ll "\text{MMS}: "\ll name \ll endl;
15
             cout << "Bospact: " << age << endl;
16
17
    \mathsf{L}_1 :
18
     19
     int ReadObject ()
20
   \Box21person pers; // создать объект
22
         pers.getData(); // получить данные
23
         // создать объект ofstream
24
         ofstream outfile ("PERSON.DAT", ios::binary);
25
         // записать в него
         outfile.write(reinterpret cast<char*>(&pers), sizeof(pers));
26
27
         return 0;
28
    \perp }
29
30
     int WriteObject ()
31
   \boxminus {
32
         person pers; // переменная типа person
33
         ifstream infile("PERSON.DAT", ios::binary);// создать поток
34
         // чтение потока
35
         infile.read( reinterpret cast<char*>(&pers), sizeof(pers));
36
         pers.showData(); // вывести данные
37
         return 0;
38
```
Для корректной работы программы чтения и записи объектов должны иметь в виду один класс объектов. Например, объекты класса person имеют длину ровно 82 байта, из которых 80 отведено под имя человека, 2 — под возраст в формате short. Если бы программы не знали длину полей, то одна из них не смогла бы корректно прочитать из файла то, что записала другая.

#### Ввод/вывод множества объектов

```
class person // класс person
                                                                      2 日{
                                                                      \mathbf{3}protected:
     int \text{main}()18
                                                                      \overline{4}char name [80]; // имя человека
19
    \boxminus {
                                                                      5
                                                                             int age; // ero возраст
                                                                      6
                                                                         public:
20
           char ch:
                                                                      7\phantom{.}void getData() // получить данные о человеке
21person pers; // создать объект person
                                                                      8
22\overline{9}cout << "\n BBenWTe MMA: "; cin >> name;
           fstream file; // создать входной/выходной файл
                                                                     10cout << " BBeдите возраст: "; cin >> age;
23
           // открыть для дозаписи
                                                                     1124
           file.open("GROUP.DAT", ios::app | ios::out |
                                                                     12void showData () // вывод данных о человеке
                                                                     13 白
25
           ios::in | ios::binary );
                                                                     14
                                                                                cout \lt\lt "\n MMS: " \lt\lt name;
26
           \frac{d}{d} // данные от пользователя - в файл
                                                                     15
                                                                                cout \lt\lt' "\n Bospact: " \lt\lt age;
                                                                     16
27
           €
                                                                     17 \quad 1;
28
                cout << "\пВведите данные о человеке:";
29
               pers.getData(); // получить данные
30
               // записать их в файл
31
                file.write( reinterpret cast<char*>(&pers), sizeof(pers));
32
                \cot \left( \frac{1}{2} \right) "Продолжить ввод (y/n)? ";
33
                \sin >> \sin;
34
35
           while (ch=='y'); // BHXOA no 'n'
36
           file \cdot seekq(0); // поставить указатель на начало файла
37
           // считать данные о первом человеке
38
           file.read( reinterpret cast<char*>(&pers), sizeof(pers));
39
           while( !file.eof() ) // Выход по ЕОГ
40
           \mathbf{f}41
                cout << "\nПерсона:"; //вывести данные
42
               pers.showData(); //считать данные о следующем
43
                file.read(reinterpret cast<char*>(&pers), sizeof(pers));
44
45
           \cot \leftarrow \cosh46
           return 0;
                                                                                                           2147
```
## Биты режимов

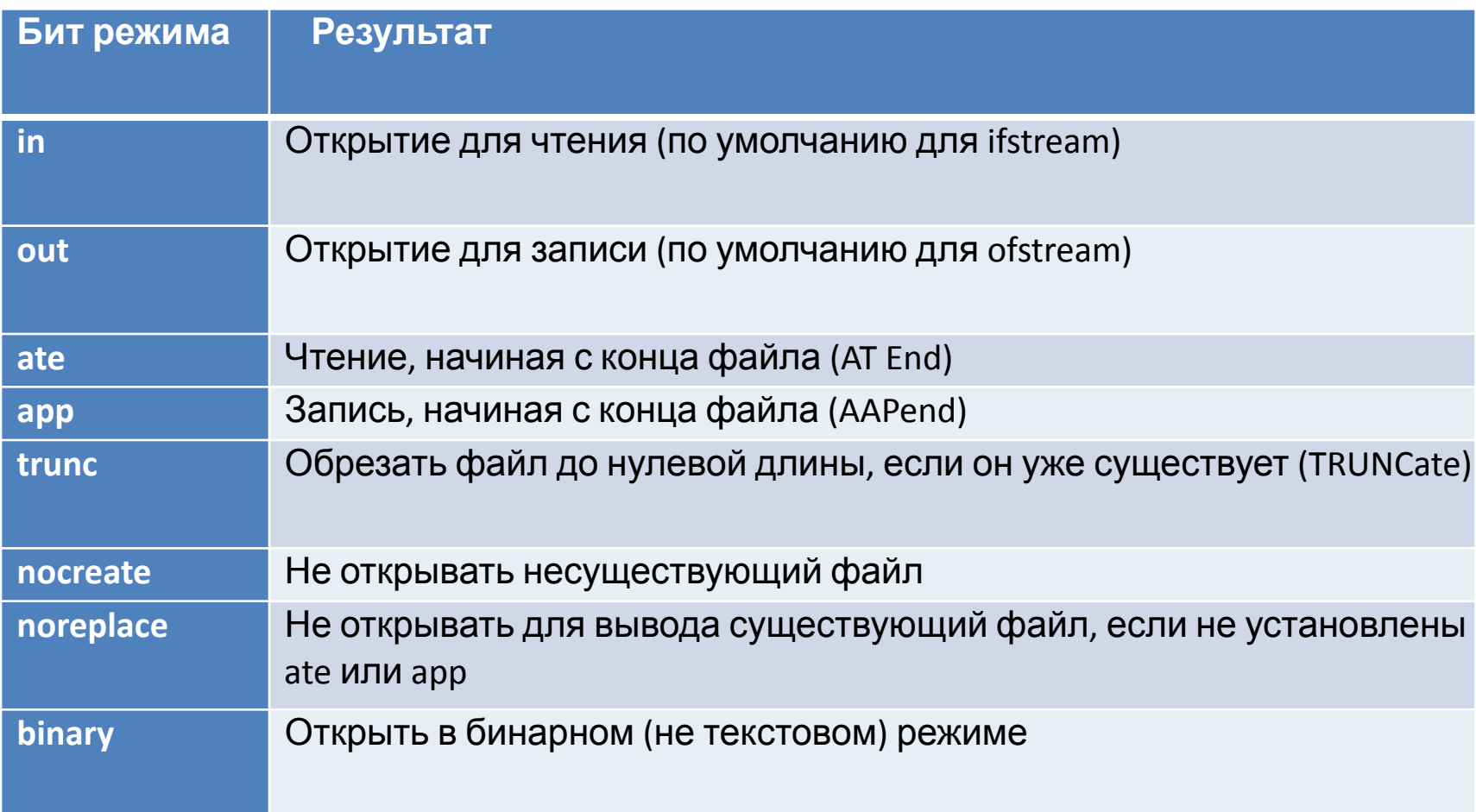

# Указатели файлов, позиция в файле

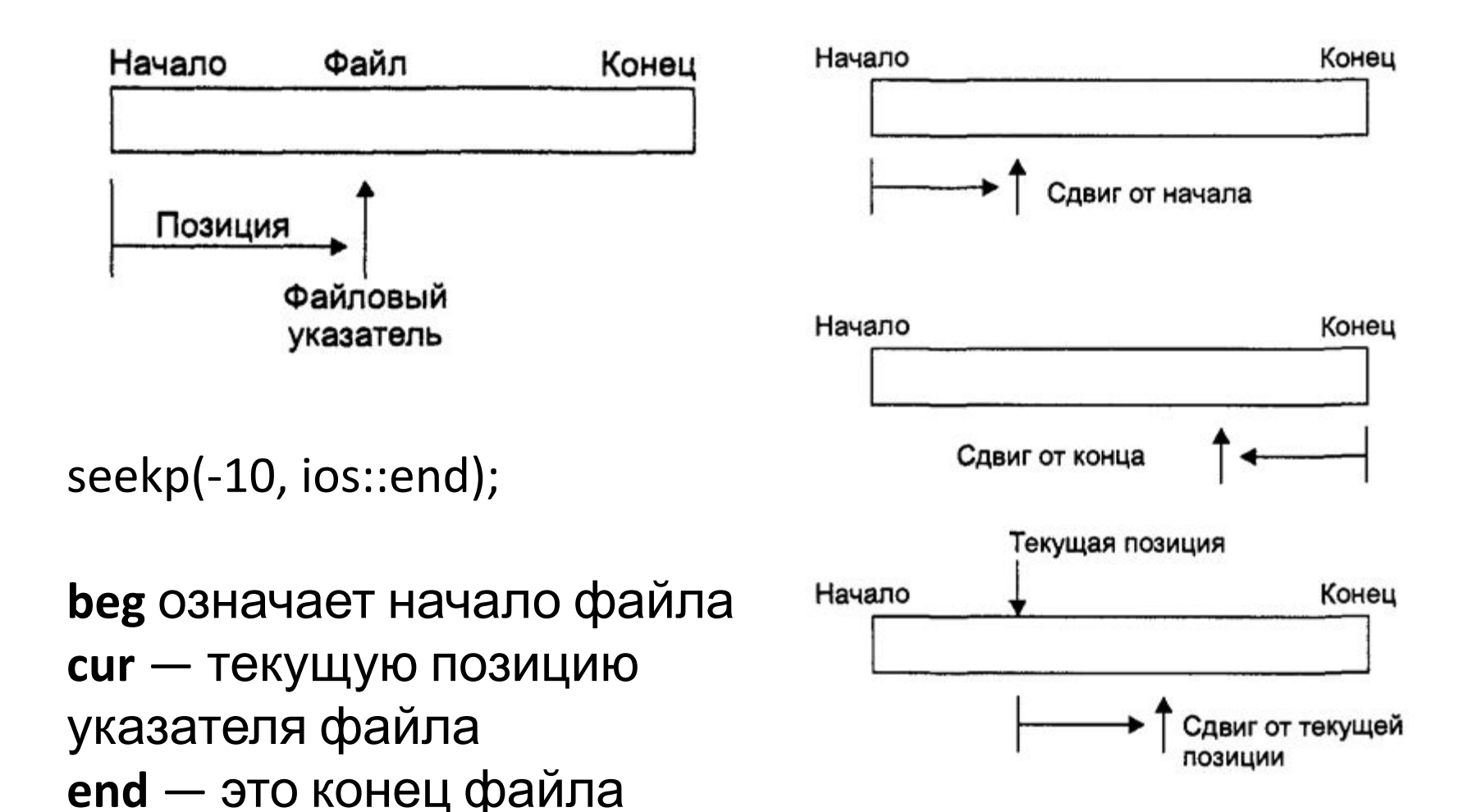

# Указатели файлов, позиция в файле

```
1 class person // класс person
 2 日{
 3
     protected:
 \overline{4}char name[80]; // имя человека
 5
          int age; // ero возраст
 6
     public:
 7\phantom{.}void getData() // получить данные о человеке
 8\overline{9}cout << "\n BBeAMTe MMA: "; cin >> name;
10
               cout << " BBeдите возраст: "; cin >> age;
1112void showData() // вывод данных о человеке
13 白
14\text{count} \ll \text{"}\text{/n M} MM<sub>H</sub>: "\ll name:
15
               \text{cut} \ll "\n Bospact: " \lt\lt age;
16
17 \quad 1
```

```
19
20<sup>°</sup>2122
23
24
25
26
27
28
29
30
31
32
33
34
35
36
37
38
39
40
```
L }

int main ()

 $\boxminus$  {

```
person pers; // создать объект person
ifstream infile; // создать входной файл
infile.open("GROUP.DAT",ios::in|ios::binary); // открыть
// файл
infile.\,seekq(0, \,ios::end); // ycranobwrb ykasaredb na 0// байт от конца файла
int endposition = infile.tellq(); // найти позицию
int n = endposition / sizeof (person) ; // число человек
cout \lt\lt' "\nB \phiайле "\lt\lt n \lt\lt' " человек(a)";
cout << "\nВведите номер персоны: ";
\sin \gg n:
int position = (n-1) * sizeof (person); // умножить размер
// данных под персону на число персон
infile.seekg(position); // число байт от начала
// прочитать одну персону
infile.read( reinterpret cast<char*>(&pers), sizeof(pers));
pers.showData(); //вывести одну персону
\cot \prec \epsilon endl;
return 0;
```
#### Обработка ошибок файлового

#### ввода/вывода

```
const int MAX = 1000;
     int buff[MAX];
     int \text{main}()\overline{4}\boxminus {
         for(int j=0; j<MAX; j++) // заполнить буфер данными
         buff[i] = j;ofstream os; // создать выходной поток
         // открыть его
         os.open("a:edata.dat", ios::trunc | ios::binary);
         if (!os)\{ cerr << "Невозможно открыть выходной файл\n"; exit(1); }
         \cot \lt\lt "Идет запись... \n"; // записать в него содержимое
         // буфера
         os.write( reinterpret cast<char*>(buff), MAX*sizeof(int) );
         if(!os)\{ cerr << "Запись в файл невозможна\n"; exit(1); }
         \circs.close(); // надо закрыть поток
         for (i=0; i<MAX; i++) // очистить буфер
             buffer[i] = 0;ifstream is; // создать входной поток
         is.open("a:edata.dat", ios::binary);
         if(!is){ cerr << "Невозможно открыть входной файл\n";exit(1); }
         \cot << "Идет чтение... \n"; // чтение файла
         is.read( reinterpret cast<char*>(buff), MAX*sizeof(int) );
         if(!is)\{ cerr << "Невозможно чтение файла\n"; exit(1); }
         for (j=0; j<MAX; j++) // проверять данные
29
              if(\text{buff}[i] != j)\{ \text{corr} \leq \text{"}\text{AHHME} \text{ HekopperfHH}\n^n; \text{exit(1)}; \}30
         cout << "Данные в порядке\n";
         return 0;
```
 $1 \overline{2}$ 

3

5

6

7

 $8$ 

 $\overline{9}$ 

 $10$ 

 $11$ 

12

13

14

15

16

17

18

19

20

21

 $22$ 

23

24

25

26

27

28

 $31$ 

32

33

L<sub>1</sub>

#### Обработка ошибок файлового ввода/вывода

```
#include <fstream> // для файловых функций
 \mathbf{1}\overline{2}\#include <iostream>
 3
     using namespace std;
     int \text{main}()4
 5
    \Box6
          ifstream file;
 \overline{7}file.open("a:test.dat");
 8
          if('file')9
               cout << "\nHebosmoxHo oTKpWTb GROUP.DAT";
10else
11
               cout << "\пФайл открыт без ошибок.";
12<sup>2</sup>cout \lt\lt "\nfile = " \lt\lt file;
13
          cout << "\nKog omM6KM = " << file.rdstate();
14
          cout \lt\lt' "\ngood() = " \lt\lt file.good();
15
          cout \lt\lt "\neof() = " \lt\lt file.eof();
16
          cout \lt\lt "\nfail() = " \lt\lt file.fail();
17cout \lt\lt "\nbad() = " \lt\lt file.bad() \lt\lt endl;
18
          file.close()19
          return 0;20
     L
```